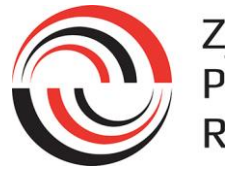

# Zjednoczone Przedsiębiorstwa Rozrywkowe

## **Polityka cookies ZPR S.A.**

Serwis nie zbiera w sposób automatyczny żadnych informacji, z wyjątkiem informacji zawartych w plikach cookies. Pliki cookies (tzw. "ciasteczka") stanowią dane informatyczne, w szczególności pliki tekstowe, które przechowywane są w urządzeniu końcowym Użytkownika Serwisu i przeznaczone są do korzystania ze stron internetowych Serwisu. Cookies zazwyczaj zawierają nazwę strony internetowej, z której pochodzą, czas przechowywania ich na urządzeniu końcowym oraz unikalny numer.

## **Pliki cookies wykorzystywane są w celu:**

- dostosowania zawartości stron internetowych Serwisu do preferencji Użytkownika oraz optymalizacji korzystania ze stron internetowych; w szczególności pliki te pozwalają rozpoznać urządzenie Użytkownika Serwisu i odpowiednio wyświetlić stronę internetową, dostosowaną do jego indywidualnych potrzeb;
- tworzenia statystyk, które pomagają zrozumieć, w jaki sposób Użytkownicy Serwisu korzystają ze stron internetowych, co umożliwia ulepszanie ich struktury i zawartości;
- utrzymania sesji Użytkownika Serwisu (po zalogowaniu), dzięki której Użytkownik nie musi na każdej podstronie Serwisu ponownie wpisywać loginu i hasła.

W ramach Serwisu stosowane są dwa zasadnicze rodzaje plików cookies: "sesyjne" (session cookies) oraz "stałe" (persistent cookies). Cookies "sesyjne" są plikami tymczasowymi, które przechowywane są w urządzeniu końcowym Użytkownika do czasu wylogowania, opuszczenia strony internetowej lub wyłączenia oprogramowania (przeglądarki internetowej). "Stałe" pliki cookies przechowywane są w urządzeniu końcowym Użytkownika przez czas określony w parametrach plików cookies lub do czasu ich usunięcia przez Użytkownika.

## **W ramach Serwisu stosowane są następujące rodzaje plików cookies:**

- "niezbędne" pliki cookies, umożliwiające korzystanie z usług dostępnych w ramach Serwisu, np. uwierzytelniające pliki cookies wykorzystywane do usług wymagających uwierzytelniania w ramach Serwisu;
- pliki cookies służące do zapewnienia bezpieczeństwa, np. wykorzystywane do wykrywania nadużyć w zakresie uwierzytelniania w ramach Serwisu;
- "wydajnościowe" pliki cookies, umożliwiające zbieranie informacji o sposobie korzystania ze stron internetowych Serwisu;
- "funkcjonalne" pliki cookies, umożliwiające "zapamiętanie" wybranych przez Użytkownika ustawień i personalizację interfejsu Użytkownika, np. w zakresie wybranego języka lub regionu, z którego pochodzi Użytkownik, rozmiaru czcionki, wyglądu strony internetowej itp.;
- "reklamowe" pliki cookies, umożliwiające dostarczanie Użytkownikom treści reklamowych bardziej dostosowanych do ich zainteresowań.

W wielu przypadkach oprogramowanie służące do przeglądania stron internetowych (przeglądarka internetowa) domyślnie dopuszcza przechowywanie plików cookies w urządzeniu końcowym Użytkownika. Użytkownicy Serwisu mogą dokonać w każdym czasie zmiany ustawień dotyczących plików cookies. Ustawienia te mogą zostać zmienione w szczególności w taki sposób, aby blokować automatyczną obsługę plików cookies w ustawieniach przeglądarki internetowej bądź informować o ich każdorazowym zamieszczeniu w urządzeniu Użytkownika Serwisu. Informacje dotyczące sposobów zmian ustawienia cookies w najpopularniejszych przeglądarkach internetowych znajdują się w dalszej części niniejszego dokumentu. Szczegółowe informacje o możliwości i sposobach obsługi plików cookies dostępne są w ustawieniach oprogramowania (przeglądarki internetowej) oraz w plikach pomocy dostępnych w menu przeglądarki.

Operator Serwisu informuje, że ograniczenia stosowania plików cookies mogą wpłynąć na niektóre funkcjonalności dostępne na stronach internetowych Serwisu. Pliki cookies zamieszczane w urządzeniu końcowym Użytkownika

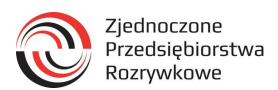

Serwisu wykorzystywane mogą być również przez współpracujących z operatorem Serwisu reklamodawców, partnerów oraz podmiotów trzecich (np. Facebook, Twitter, Google itp.).

Więcej informacji o plikach cookies znaleźć można na stronie www.wszystkoociasteczkach.pl

## **Aplikacje mobilne a pliki cookies**

Podobnie, jak w przypadku witryny internetowej, Użytkownik aplikacji mobilnej Operatora Serwisu jest informowany o wykorzystywaniu plików działających podobnie do cookies w przeglądarce internetowej.

Pliki takie mają za zadanie m. in. zapisywanie informacji o preferencjach Użytkownika, jak również ustawień aplikacji.

Komunikat informujący o wykorzystywaniu takich plików widnieje na stronach, z których można legalnie aplikacje Operatora Serwisu pobrać, tj. w sklepach producentów mobilnych systemów operacyjnych.

Instalacja i użytkowanie aplikacji mobilnych Operatora Serwisu pobranych z jakiegokolwiek źródła jest traktowana jako wyrażenie zgody na zapisywanie na urządzeniu końcowym Użytkownika plików działających podobnie do plików cookies. W przypadku braku zgody na ww. należy zaprzestać użytkowania aplikacji oraz usunąć ją z urządzenia końcowego.

### **PLIKI COOKIES - INSTRUKCJA**

Usuwanie, wyłączanie przechowywania, przywracanie przechowywania plików cookies. Sposób zmiany ustawień plików cookies może różnić się w zależności od przeglądarki internetowej, z której korzysta użytkownik. Informacje na temat plików cookies znajdują się w zakładce "Pomoc" w każdej przeglądarce internetowej.

#### **Pliki cookies w przeglądarkach internetowych**

W opcjach przeglądarki należy wybrać opcję odpowiadającą za ustawienia prywatności:

#### **Google Chrome**

Domyślne ustawienia przeglądarki Google Chrome zezwalają na przechowywanie cookies. Aby zmienić ustawienia należy:

- 1. kliknąć w menu "Ustawienia Google Chrome" i wybrać opcję "Ustawienia";
- 2. kliknąć w "Pokaż ustawienia zaawansowane" na dole strony;
- 3. wybrać opcję "Ustawienia treści" w opcjach "Prywatność";
- 4. wybrać żądane ustawienia;
- 5. aby wprowadzić specjalne ustawienia dla danego serwisu należy kliknąć w "Zarządzaj wyjątkami" i wybrać własne ustawienia dla witryn;
- 6. aby zatwierdzić zmiany należy kliknąć w przycisk "Gotowe".

#### **Microsoft Internet Explorer**

Domyślne ustawienia przeglądarki Microsoft Internet Explorerzezwalają na przechowywanie plików cookies, ale blokują pliki, które mogą pochodzić z serwisów niestosujących polityki prywatności. Aby zmienić ustawienia należy:

- 1. kliknąć w menu "Narzędzia" i wybrać "Opcje Internetowe";
- 2. wybrać zakładkę "Prywatność";

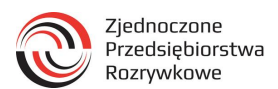

3. za pomocą suwaka określić żądany poziom ustawień (najwyższy blokuje cookies całkowicie, najniższy zezwala na przechowywanie wszystkich cookies);

## LUB:

- 1. kliknąć przycisk "Zaawansowane" i samodzielnie wybrać żądane ustawienia;
- 2. aby wprowadzić specjalne ustawienia dla danego serwisu należy kliknąć w "Witryny" i wybrać własne ustawienia dla witryn;
- 3. zatwierdzić zmiany za pomocą przycisku "OK".

## **Mozilla Firefox**

Domyślne ustawienia przeglądarki Mozilla Firefox zezwalają na przechowywanie plików cookies. Aby zmienić ustawienia należy:

- 1. kliknąć w menu "Narzędzia" (w innych wersjach: kliknąć przycisk "Firefox") i wybrać "Opcje";
- 2. następnie wybrać zakładkę "Prywatność" i zaznaczyć żądane ustawienia;
- 3. aby wprowadzić specjalne ustawienia dla danego serwisu należy kliknąć w "Wyjątki" i wybrać własne ustawienia dla witryn;
- 4. zatwierdzić zmiany za pomocą przycisku "OK".

## **Opera**

Domyślne ustawienia przeglądarki Opera zezwalają na przechowywanie plików cookies. Aby zmienić ustawienia należy:

- 1. kliknąć w "Preferencje", wybrać opcję "Zaawansowane", a następnie "Ciasteczka";
- 2. zaznaczyć żądane ustawienia;
- 3. aby wprowadzić specjalne ustawienia dla danego serwisu należy wejść na wybraną stronę internetową, kliknąć na niej prawym przyciskiem myszy, wybrać polecenie "Preferencje dla witryn" i przejść do karty "Ciasteczka" a następnie wprowadzić pożądane ustawienia;
- 4. zatwierdzić zmiany za pomocą przycisku "OK".

## **Safari**

Domyślne ustawienia przeglądarki Safari zezwalają na przechowywanie plików cookies. Aby zmienić ustawienia należy:

- 1. w menu "Safari" wybrać opcję "Preferencje";
- 2. kliknąć ikonę "Prywatność";
- 3. zaznaczyć żądane ustawienia;
- 4. aby wprowadzić specjalne ustawienia dla danego serwisu należy kliknąć w "Szczegóły" i wybrać własne ustawienia dla witryn.

## **Pliki cookies w programie Adobe Flash Player**

Oprogramowanie Adobe Flash Player używane jest w celu umożliwienia Użytkownikowi dostępu do multimedialnych danych (podcasty mp3, filmy wideo, inne dane), przekazów strumieniowych (transmisje "na żywo"), programów takich, jak np. gry internetowe (w które można grać w przeglądarce internetowej), a także do dostarczenia Użytkownikowi reklamy. Oprogramowanie Adobe Flash Player również używa plików cookies.

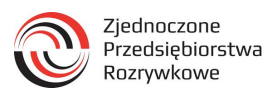

Pliki cookies w przeglądarkach internetowych urządzeń mobilnych

Opis ustawień dostępny jest na stronach internetowych producentów najpopularniejszych systemów mobilnych:

- 1. urządzenia z systemem iOS
- 2. urządzenia z systemem Android
- 3. urządzenia z systemem Windows Phone
- 4. urządzenia z systemem BlackBerry

W ramach systemów mobilnych dostępnych jest wiele różnych przeglądarek internetowych. Szczegółowe informacje na temat ustawień dotyczących plików cookies można uzyskać w ustawieniach w menu używanej przeglądarki.